# **Cuadernillo práctico para el diseño de objetos** Nivel I y II VERSIÓN 1, REVISIÓN 2, 14/07

**Eugenia Bahit** [http://cursos.eugeniabahit.com](http://cursos.eugeniabahit.com/)

# **Objeto:**

todo sustantivo o "cosa" con una o más características distintivas

**Algunos ejemplos de objetos** que pueden aparecen en los sistemas informáticos:

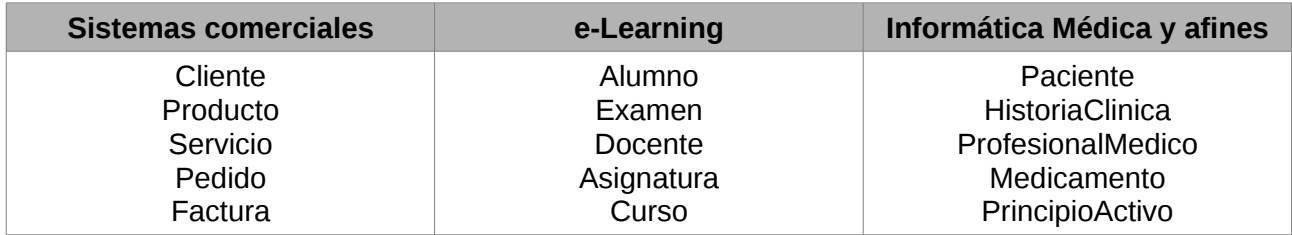

# **Propiedad (o atributo):**

cada una de las características distintivas de un objeto

**Algunos ejemplos de propiedades** que pueden aparecen en los sistemas informáticos:

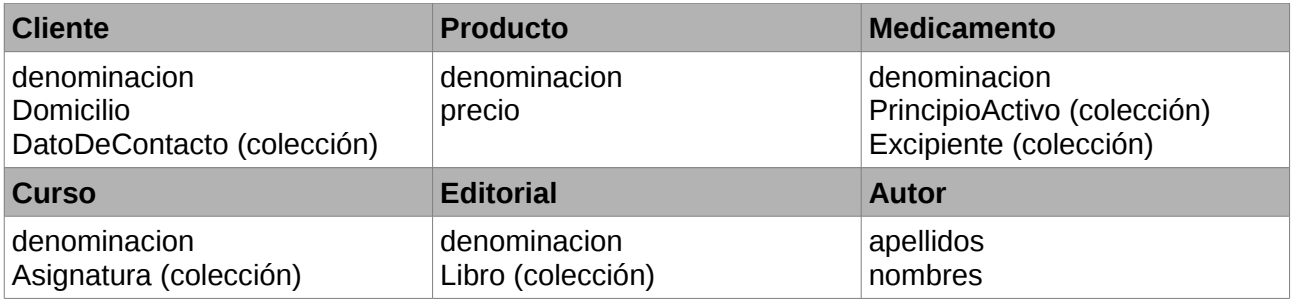

# **Propiedad compuesta:**

propiedad cuyo valor es otro objeto

**Algunos ejemplos de propiedades compuestas** que pueden aparecen en los sistemas informáticos:

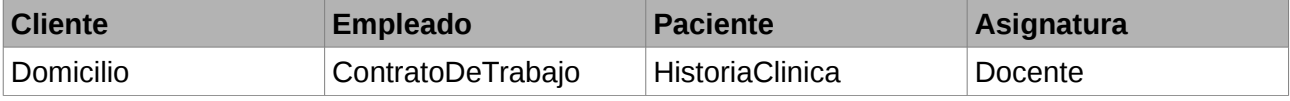

# **Propiedad colectora:**

propiedad cuyo valor es una matriz (array) con más de un objeto del mismo tipo

**Algunos ejemplos de propiedades colectoras** que pueden aparecen en los sistemas informáticos:

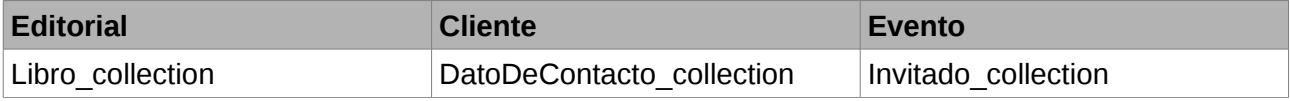

© Copyright 2015 – **Eugenia Bahit**. Bajo los términos de la licencia **[GNU Free Documentation License](http://www.gnu.org/licenses/fdl-1.3.txt)** [\(GFDL\)](http://www.gnu.org/licenses/fdl-1.3.txt)

# **Propiedad simple:**

propiedad cuyo valor es de un único tipo de datos (string, int, float, boolean), exceptuando las propiedades compuestas y las colectoras

**Algunos ejemplos de propiedades simples** que pueden aparecen en los sistemas informáticos:

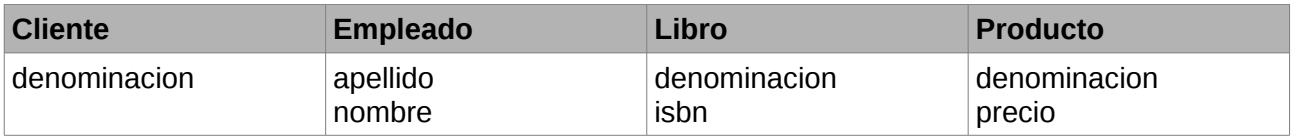

# **Objeto Compuesto:**

un objeto que es compuesto por otro objeto (todo objeto con al menos 1 propiedad compuesta o 1 propiedad colectora)

**Algunos ejemplos de objetos compuestos** que pueden aparecen en los sistemas informáticos:

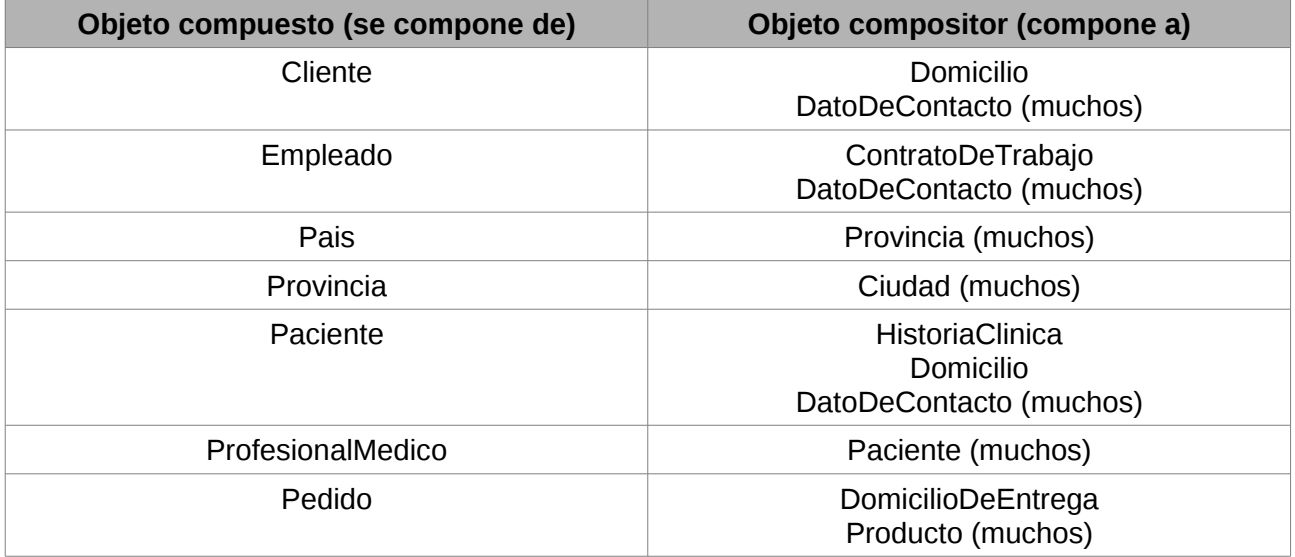

# **Objeto Compositor:**

Objeto que compone a otro objeto *(para ejemplos ver tabla anterior)*

# **Objeto Colector:**

Objeto que se compone SOLO Y ÚNICAMENTE de la colección COMPLETA de objetos de un mismo tipo. Todos los objetos tienen a su propio colector.

# **Compositor único (de pertenencia o exclusivo):**

objeto compositor que solo puede componer a un objeto y no más de uno

**Algunos ejemplos de compositores únicos** que pueden aparecen en los sistemas informáticos:

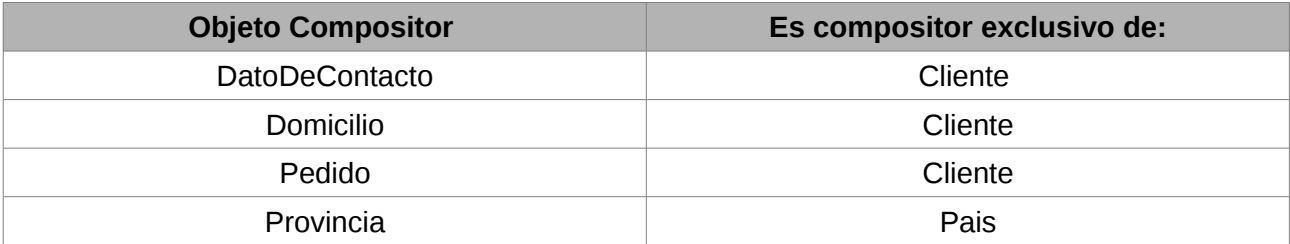

## **Un compositor exclusivo siempre llevará una propiedad simple denominada propiedad de pertenencia, cuyo valor será solo la ID del objeto al que compone:**

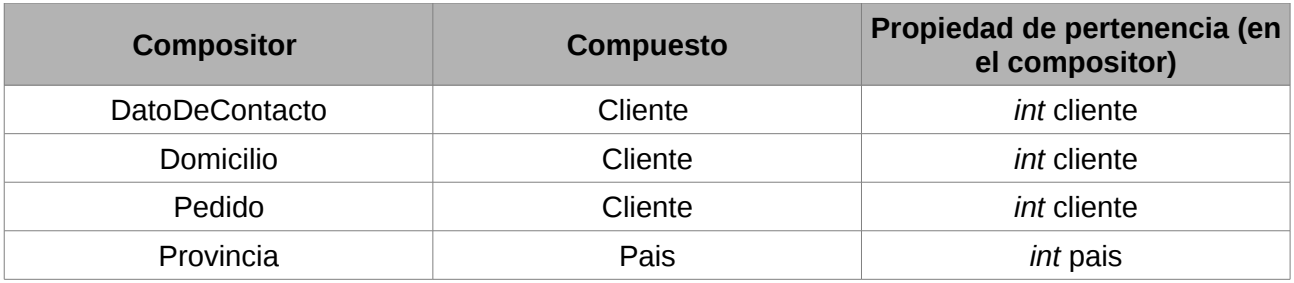

#### **IMPORTANTE:**

Solo los compositores exclusivos requieren de una **propiedad de pertenencia + un método** *get* **auxiliar.**

Para que un compositor sea considerado "exclusivo", el compuesto deberá componerse por más de uno de estos compositores.

# **Compositor reutilizable:**

objeto compositor que puede componer a más de un objeto.

**Algunos ejemplos de compositores reutilizables** que pueden aparecen en los sistemas informáticos:

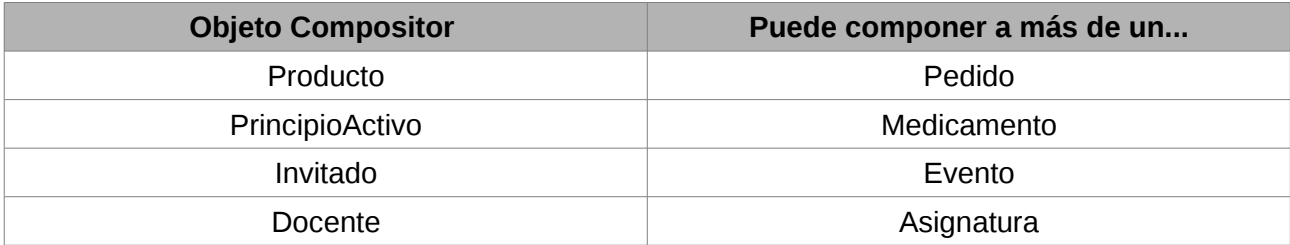

**Un compositor reutilizable siempre requiere de un tercer objeto denominado "Conector Lógico" que establezca la relación entre compositores y compuestos.**

# **Conector Lógico Relacional:**

objeto cuya única finalidad es establecer la relación entre compositores reutilizables y sus compuestos.

**Algunos ejemplos de conectores lógicos** que pueden aparecen en los sistemas informáticos:

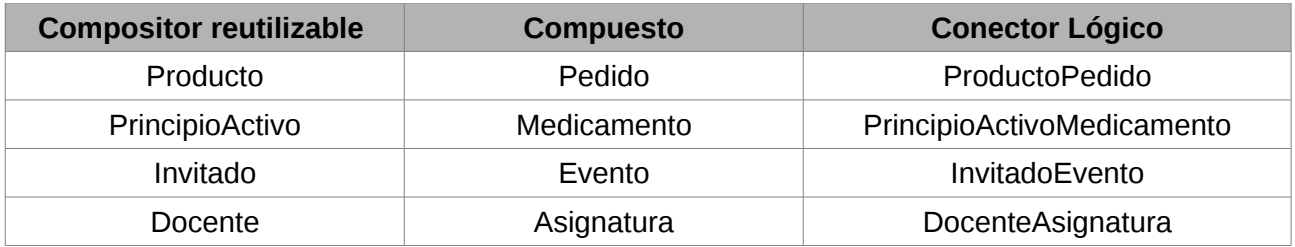

Todos los conectores lógicos tienen las mismas propiedades:

- *Compuesto:* el objeto compuesto completo
- *Compositor\_collection:* propiedad colectora del objeto compuesto

## Clasificación de objetos según sus características:

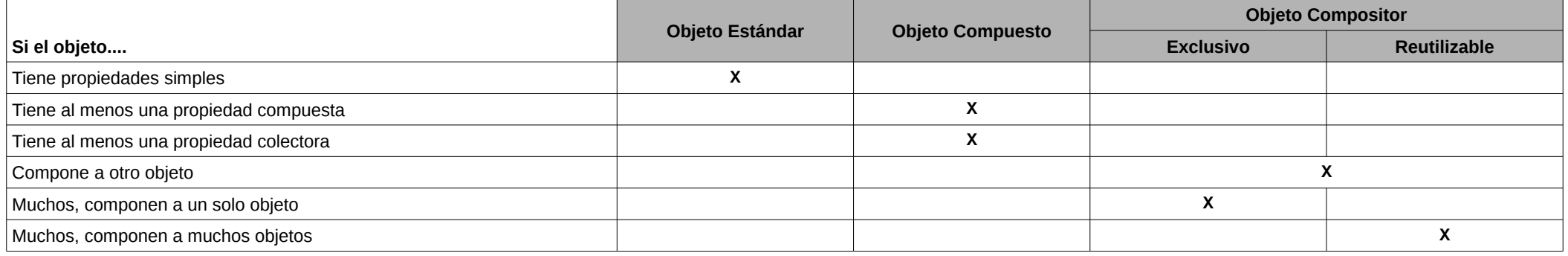

## Tipo de propiedades según su composición interna:

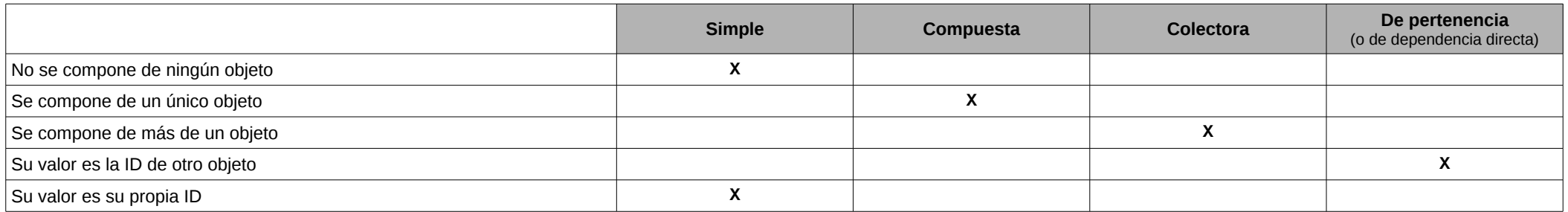

## Propiedades aplicables a cada tipo de objeto:

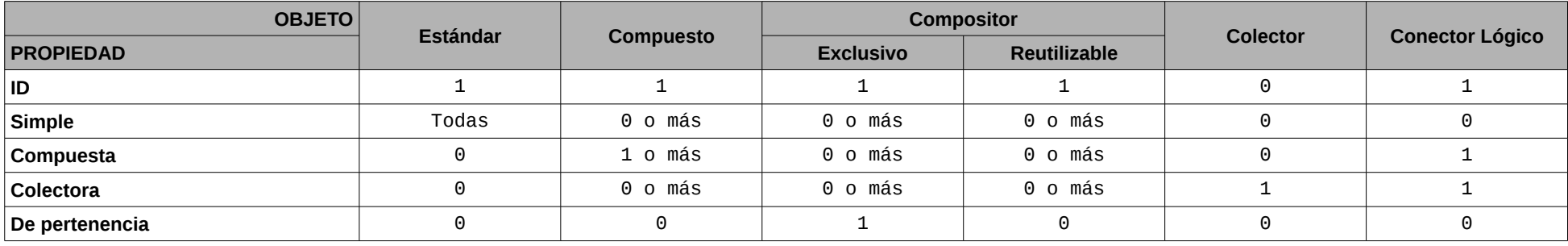

## Métodos presentes en los objetos:

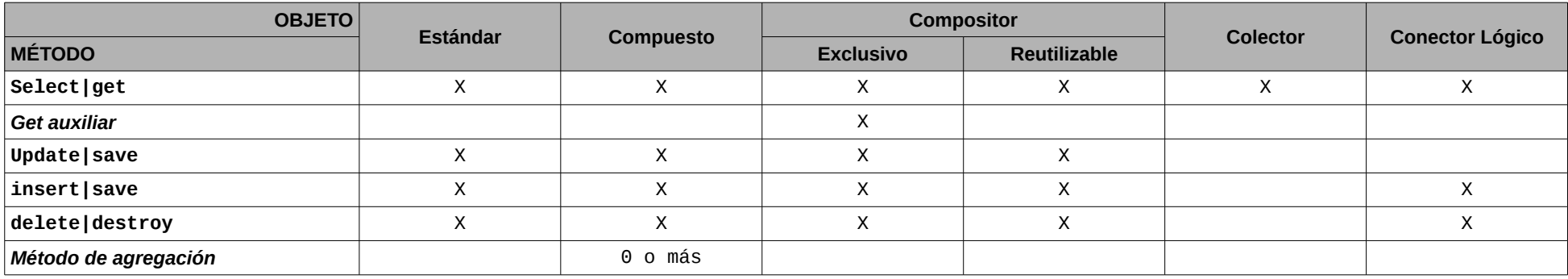

## Estructura interna de los métodos de un objeto:

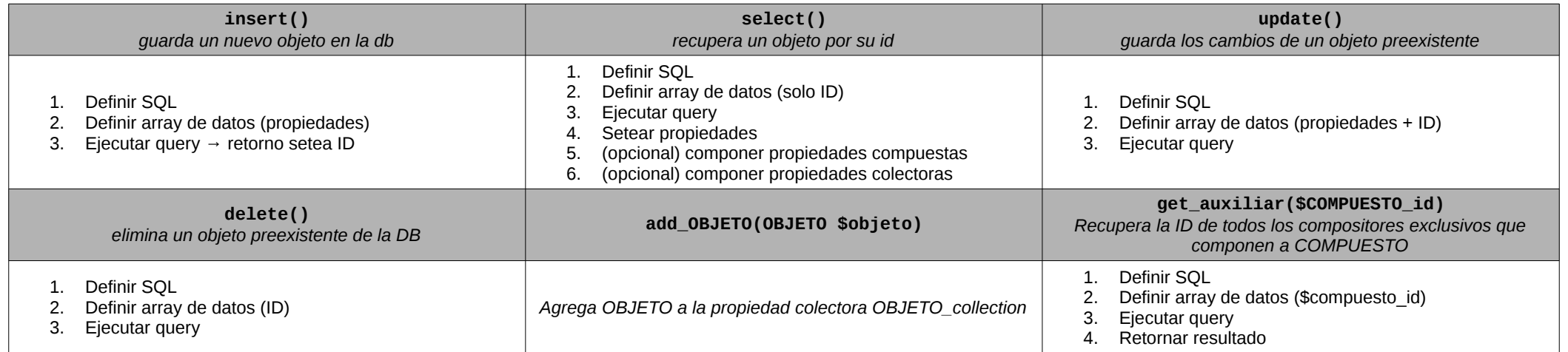

# **UML: Tarjeta de referencias rápida**

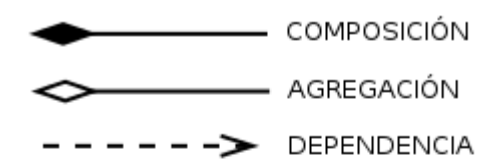

DEFINICION DE CLASE

NombreDeClase +propiedad: tipo = valor  $+$ foo: int = 0 +bar: float = 0.0 +metodo(parametro:tipo=valor) construct(foo:Foo=null)

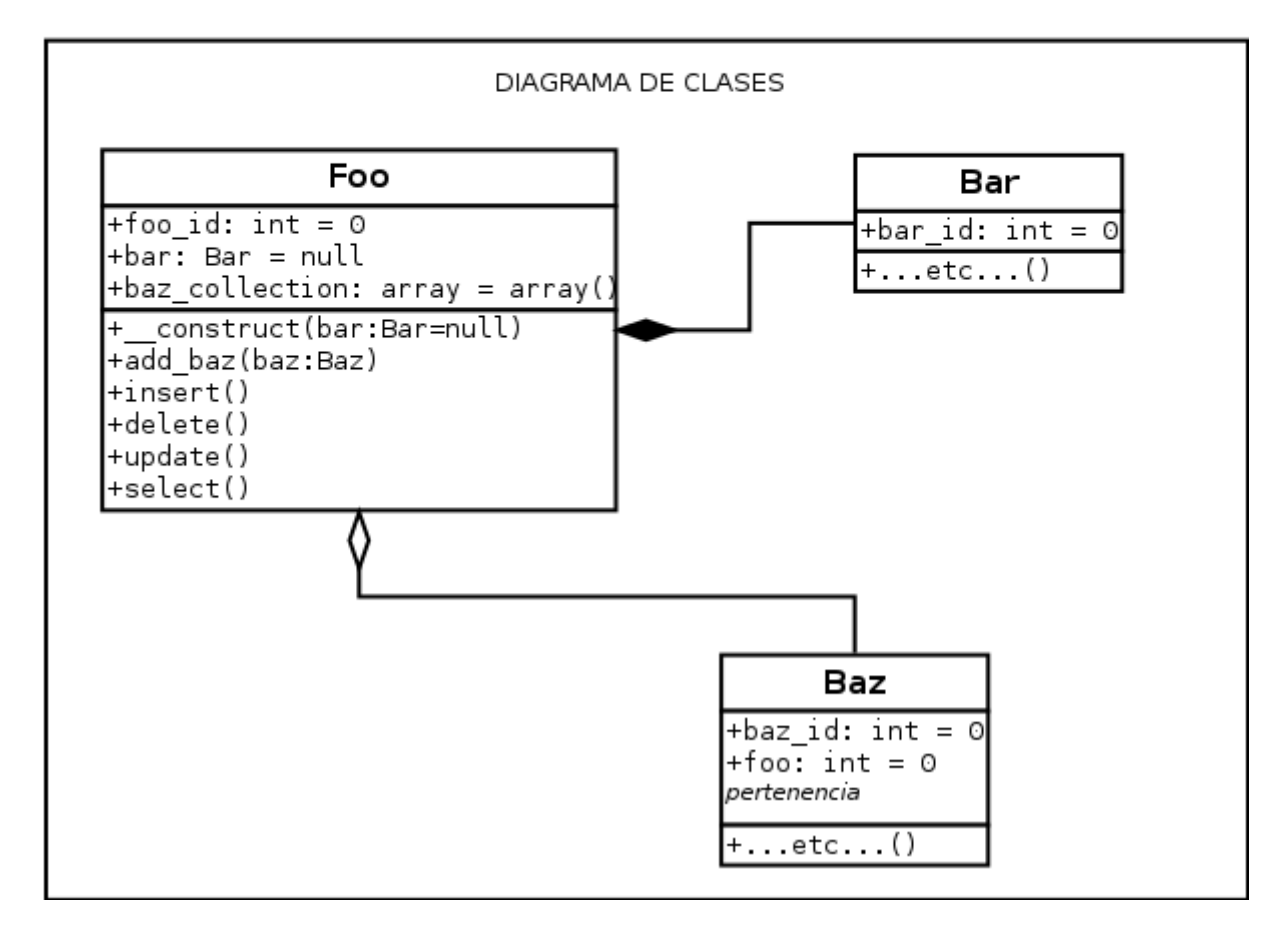

**Software para realizar diagramas UML en GNU/Linux:** apt-get install dia

# **Análisis de objetos del sistema**

## **OBTENER OBJETOS:**

Los objetos se obtienen a partir de la *acción a realizar* de una Historia de Usuario:

## Como [tipo de usuario] puedo [acción a realizar]

Ejemplos de HU:

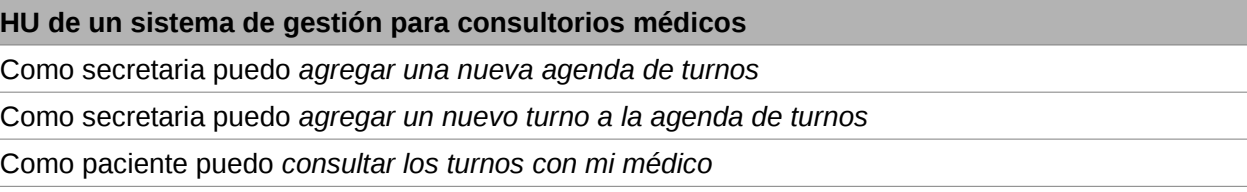

Como médico puedo *crear una receta electrónica*

**HU de un administrador de contenidos Web (CMS)**

Como redactor puedo *crear un nuevo artículo en la wiki*

Como administrador puedo *crear una nueva encuesta*

Como usuario registrado puedo *agregar fotos a mi perfil de usuario*

Como visitante del sitio puedo *ver la lista de artículos de la wiki*

La acción a realizar se divide en:

- verbo en infinitivo: recurso del controlador
- sustantivo principal: generalmente, nuevo objeto
- sustantivos complementarios: generalmente, objetos preexistentes o derivados
- otros: son descartados

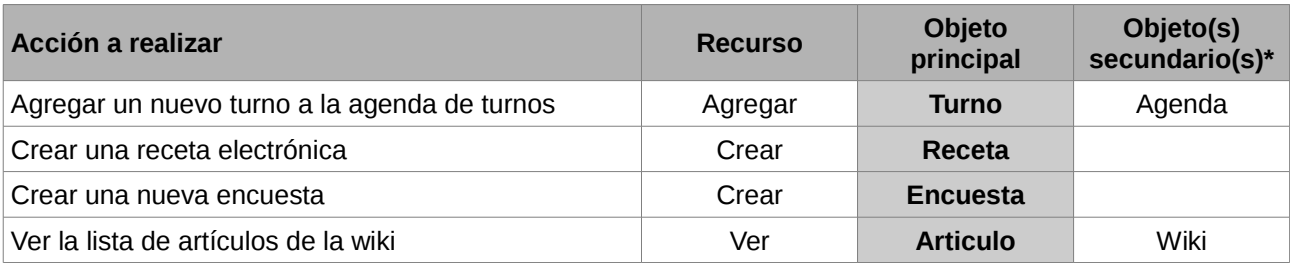

(\*) si no están aún creados, se trata de objetos derivados; sino, de objetos preexistentes.

#### **OBTENER PROPIEDADES:**

Se extraen -inicialmente- de los Criterios de Aceptación de una Historia de Usuario:

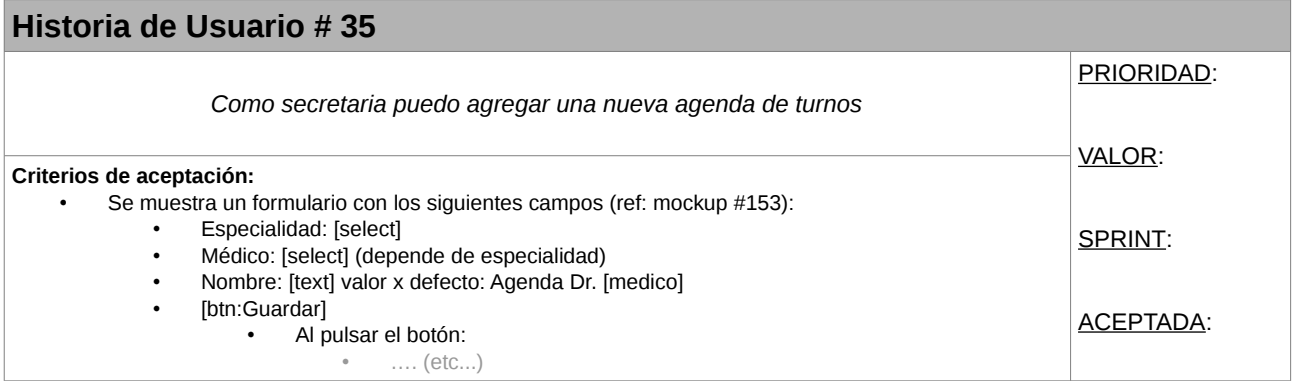

### Obtención de **objetos** desde la HU:

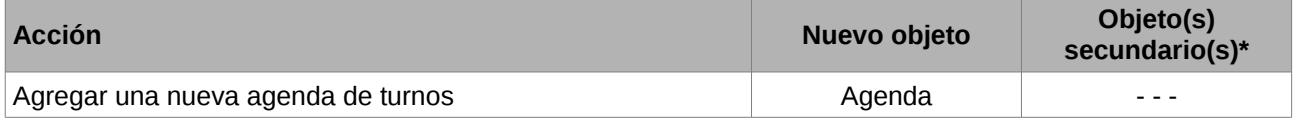

#### Obtención de **objetos** desde los CA:

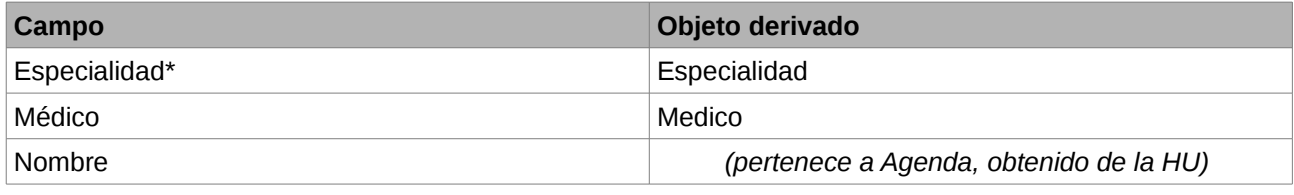

(\*) Un campo de tipo *select*, generalmente, denota una colección de objetos preexistentes (o *mockeados* -simulados-)

#### Análisis final de **propiedades**\* para cada objeto, desde los CA:

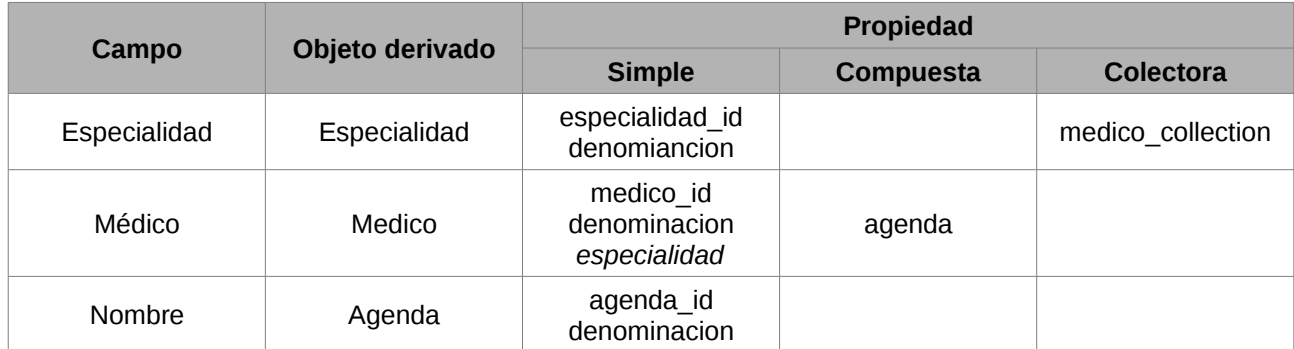

## **Relaciones** obtenidas:

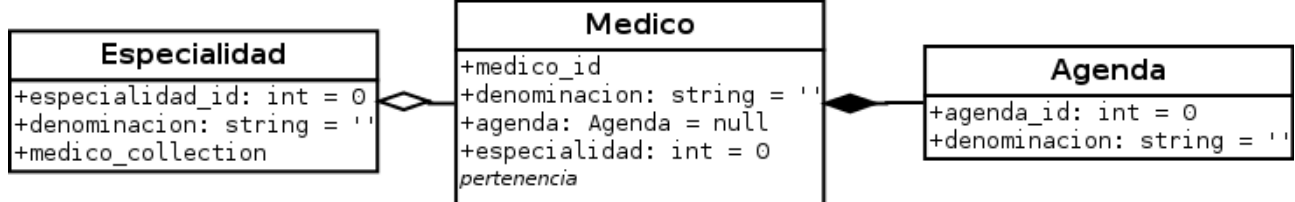

Ejemplo de objetos comunes en sistemas informáticos

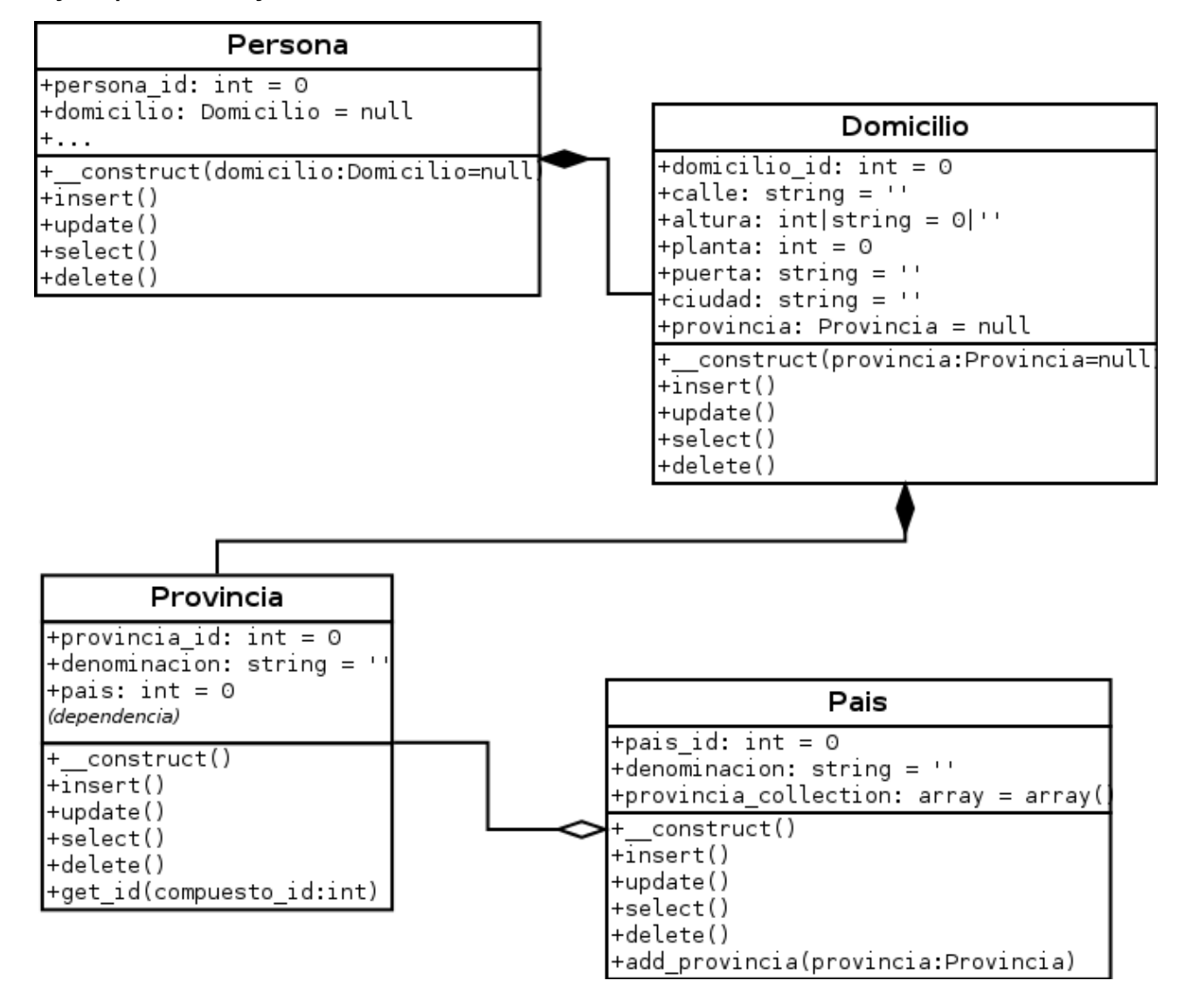

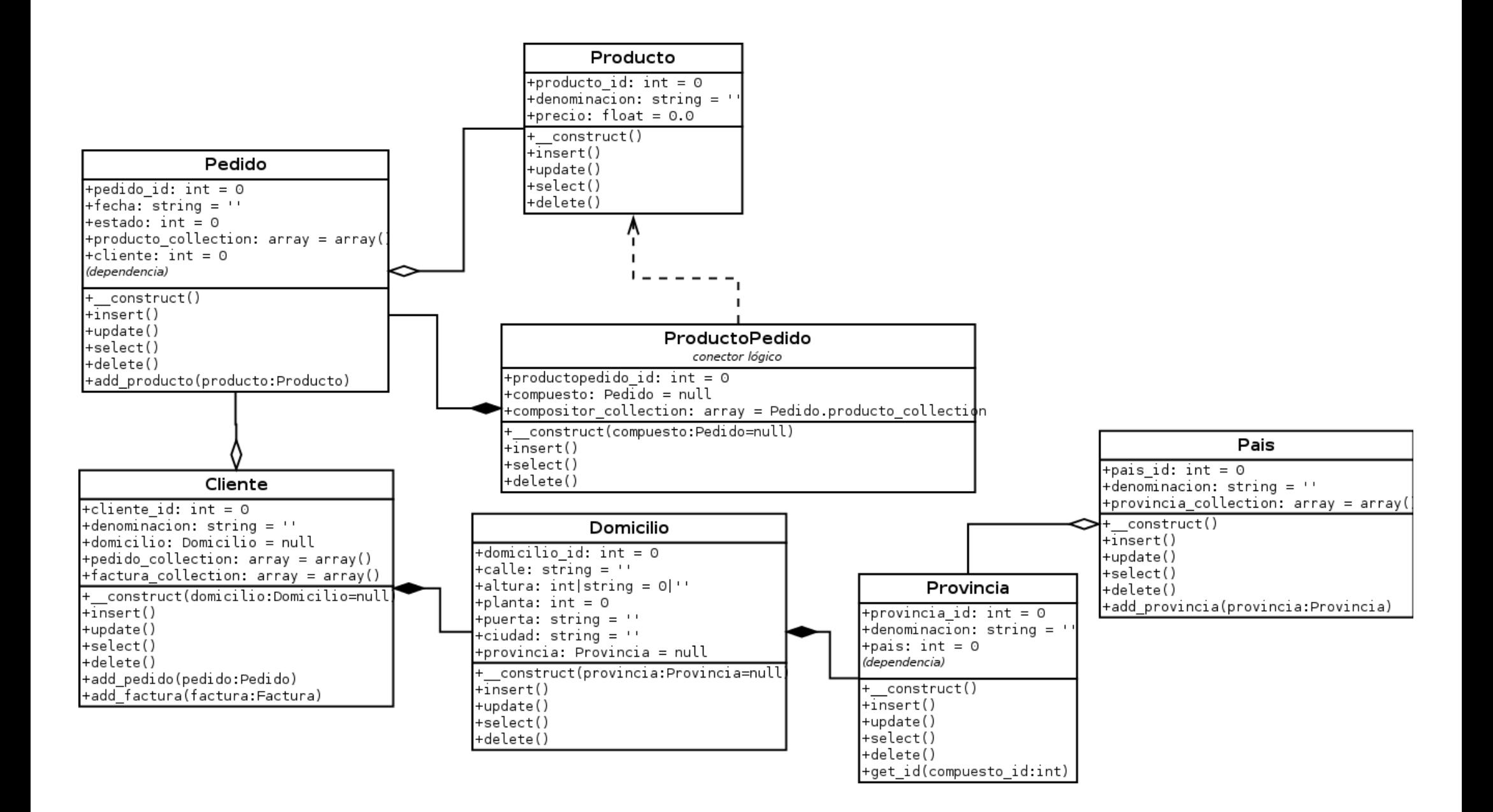

# **Mapeo relacional de objetos**

## **Tablas**

Clase  $\rightarrow$  nombre de tabla (en minúsculas)

## Campos de tabla para objetos simples, compuestos y compositores

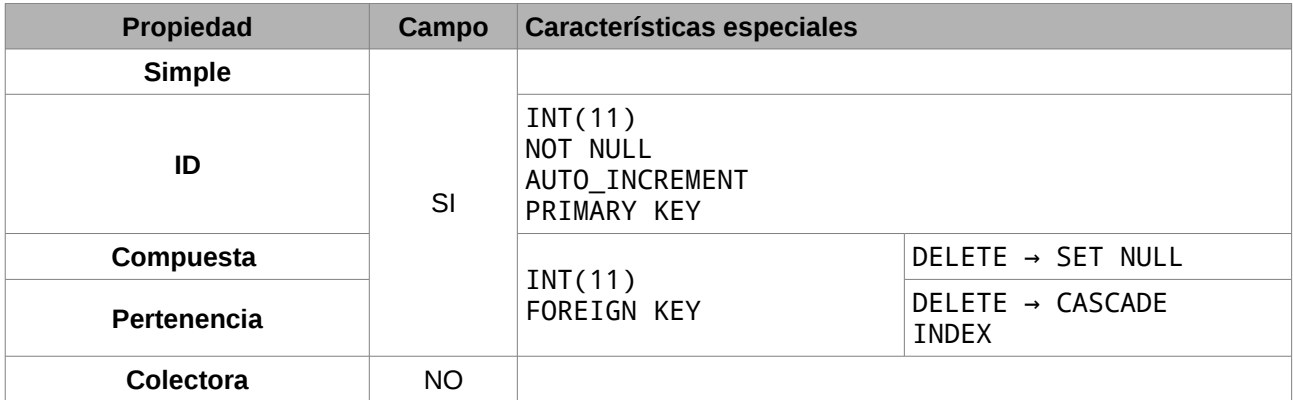

### Tabla para un conector lógico relacional

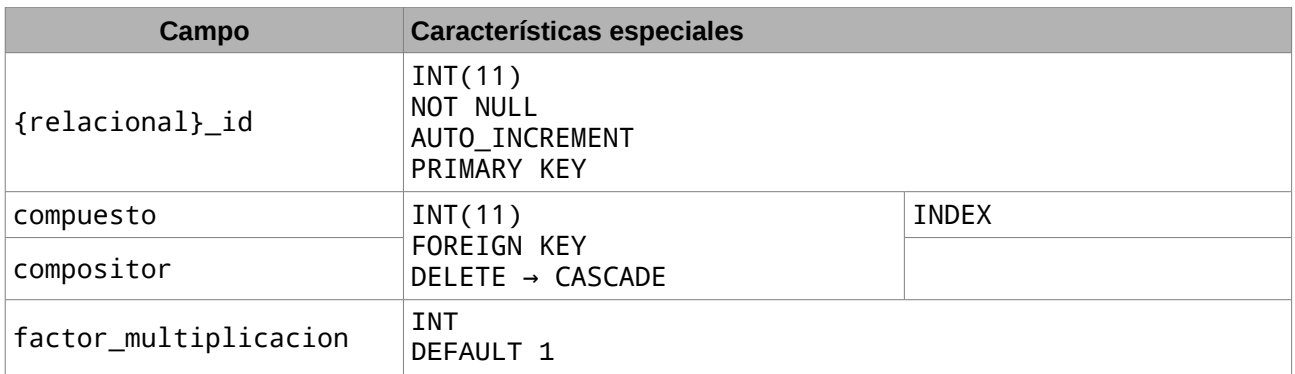

#### **ANOTACIONES**